# МИНИСТЕРСТВО СЕЛЬСКОГО ХОЗЯЙСТВА РОССИЙСКОЙ ФЕДЕРАЦИИ

Федеральное государственное бюджетное образовательное учреждение высшего образования «Брянский государственный аграрный университет»

**УТВЕРЖДАЮ** Преректор по учебной работе и пафровизации А.В. Кубышкина  $\mu$ aig 2022 r.

#### 1С: Предприятие

## РАБОЧАЯ ПРОГРАММА ДИСЦИПЛИНЫ

Закреплена за кафедрой

Направление подготовки

Направленность (профиль)

Квалификация

Форма обучения

Общая трудоемкость

Часов по учебному плану

Информатики, информационных систем и технологий

38.03.01 Экономика

Экономика предприятий и организаций

Бакалавр

Очная, очно-заочная

 $13.e.$ 

 $36$ 

Брянская область 2022

Программу составил:

 $(no\)$ 

ст. преподаватель Бишутина Л.И.

Рецензент: к.э.н., доцент Лысенкова С.Н.

 $(no\partial nucb)$ 

Рабочая программа дисциплины: 1С: Предприятие

#### разработана

в соответствии с ФГОС ВО - бакалавриат по направлению подготовки 38.03.01 Экономика, утвержденным приказом Министерства науки и высшего образования Российской Федерации от 12. 08.2020 г. № 954,

#### составлена

на основании учебных планов 2022 года поступления: направление подготовки 38.03.01 Экономика направленность (профиль) Экономика предприятий и организаций, 

Рабочая программа одобрена на заседании кафедры информатики, информационных систем и технологий протокол №/*0* от «//» *меся* 2022 г.

Зав. кафедрой: к.э.н., доцент Ульянова Н.Д.

pu L  $(no\partial nucb)$ 

# **1. ЦЕЛИ ОСВОЕНИЯ ДИСЦИПЛИНЫ**

1.1. Целью дисциплины является ознакомить обучающихся с основами информационного и программного обеспечения программных продуктов «1С: Предприятие»; рассмотреть организацию решения задач автоматизации и основные тенденции развития и повышения эффективности обработки учетной информации.

# **2. МЕСТО ДИСЦИПЛИНЫ В СТРУКТУРЕ ОПОП ВО**

Блок ОПОП ВО: ФТД.01

2.1 Требования к предварительной подготовке обучающегося.

Б1.О.21 Для освоения дисциплины обучающиеся используют знания, умения, навыки, способы деятельности и установки, сформированные в ходе изучения дисциплин: «Экономическая информатика», «Информационные технологии в профессиональной деятельности».

2.2 Дисциплины и практики, для которых освоение данной дисциплины (модуля) необходимо как предшествующее: знания, полученные при изучении дисциплины, необходимы при освоении дисциплин, изучающих информационные системы и технологии различных предметных областей, производственной практики (преддипломной).

# **3. ПЕРЕЧЕНЬ ПЛАНИРУЕМЫХ РЕЗУЛЬТАТОВ ОБУЧЕНИЯ ПО ДИСЦИПЛИНЕ, СООТНЕСЕННЫХ С ИНДИКАТОРАМИ ДОСТИЖЕНИЯ КОМПЕТЕНЦИЙ**

Достижения планируемых результатов обучения, соотнесенных с общими целями и задачами ОПОП, является целью освоения дисциплины.

В результате дисциплины обучающийся должен усвоить трудовые функции в соответствии с профессиональным стандартом 08.002 Профессиональный стандарт "Бухгалтер", утвержденный приказом Министерства труда и социальной защиты Российской Федерации от 21 февраля 2019 г. № 103н (зарегистрирован Министерством юстиции Российской Федерации 25 марта 2019 г., регистрационный N 54154)

**Обобщенная трудовая функция**: Ведение бухгалтерского учета А/ 5.

**Трудовая функция:** Итоговое обобщение фактов хозяйственной жизни А/03.55.

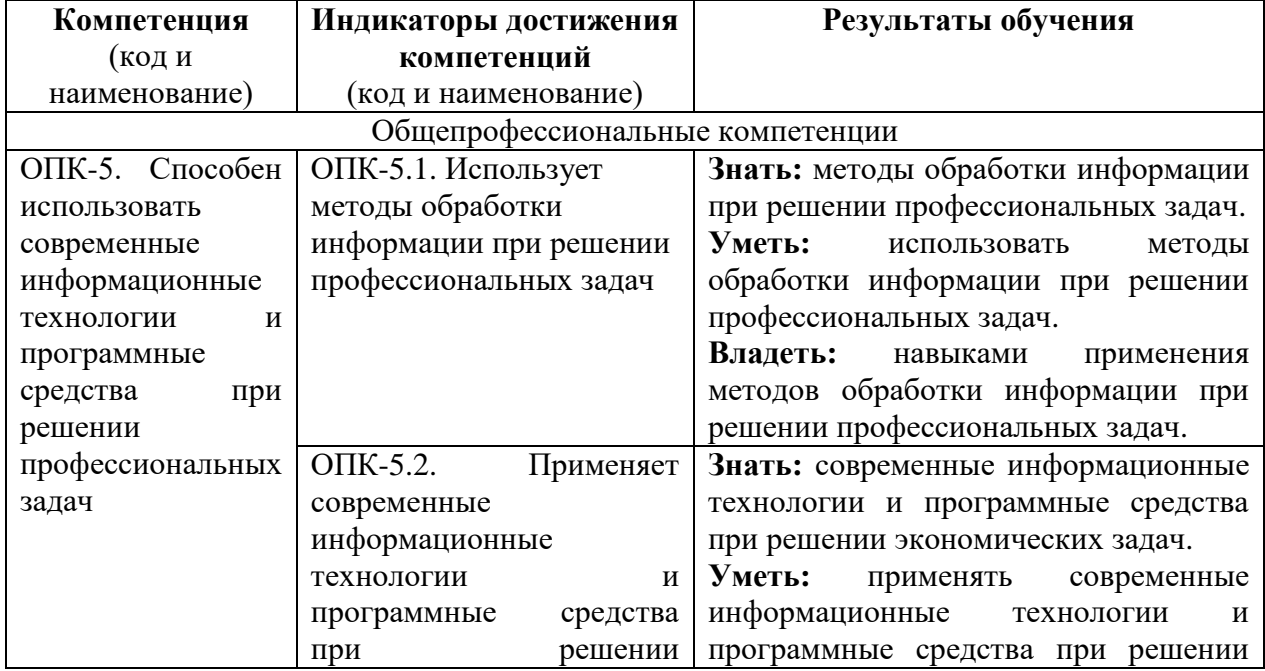

Освоение дисциплины направлено на формирование следующих компетенций:

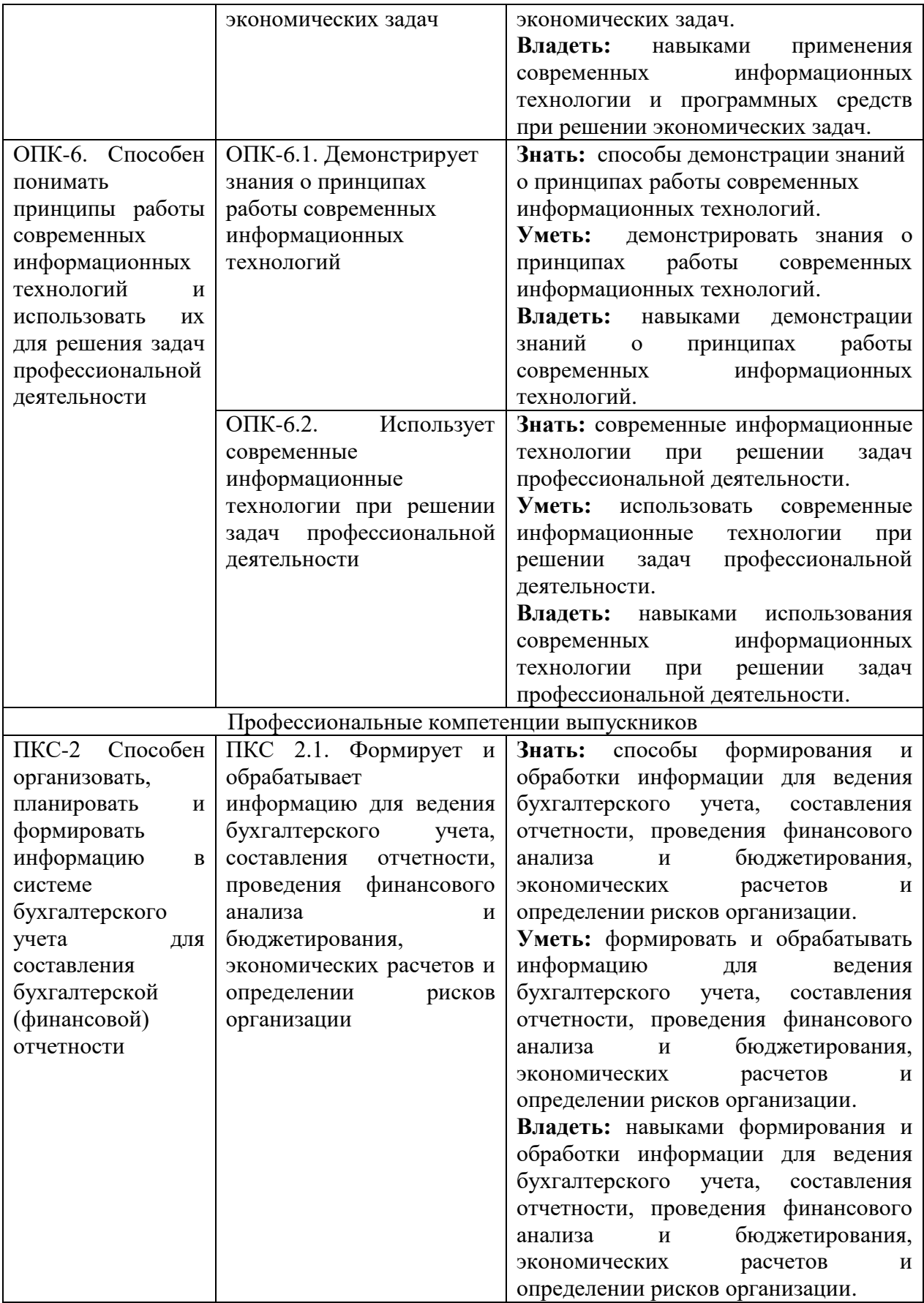

**Этапы формирования компетенций в процессе освоения образовательной программы**: в соответствии с учебным планом и планируемыми результатами освоения ОПОП.

# **4. РАСПРЕДЕЛЕНИЕ ЧАСОВ ДИСЦИПЛИНЫ ПО СЕМЕСТРАМ (очная форма)**

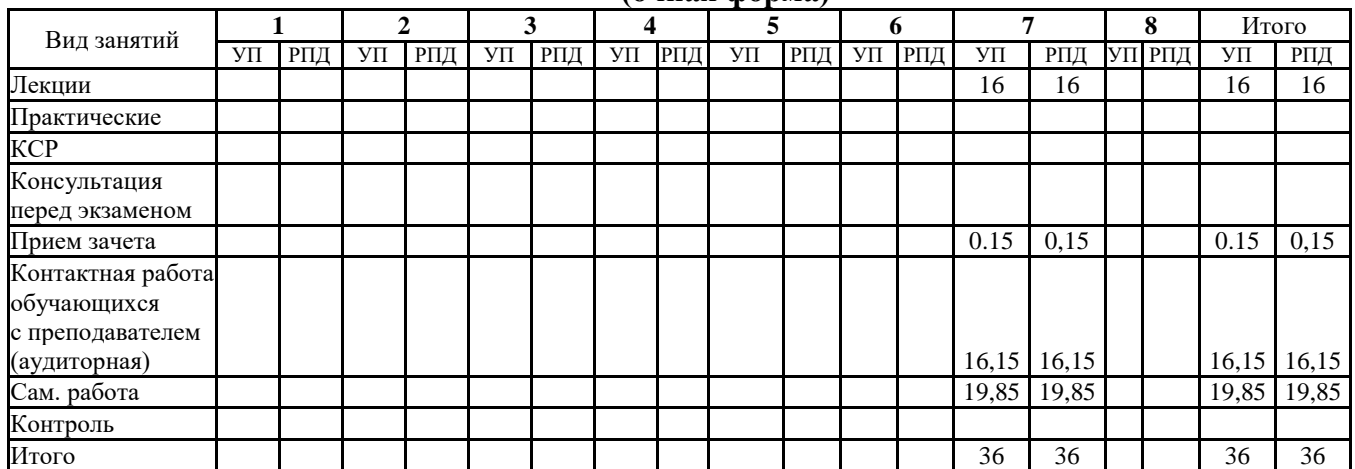

# **(очно-заочная форма)**

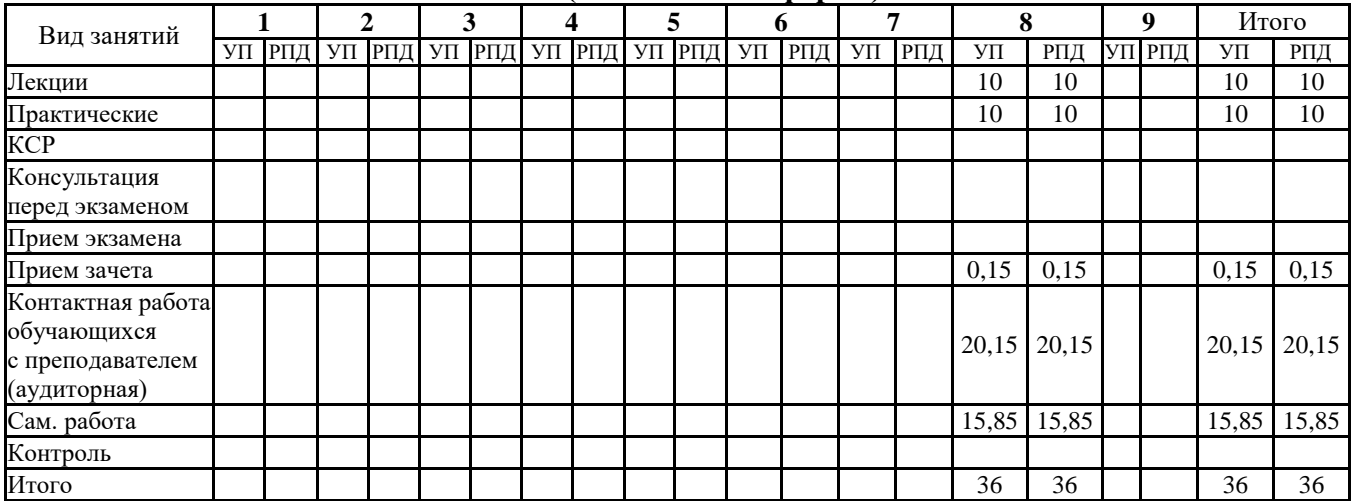

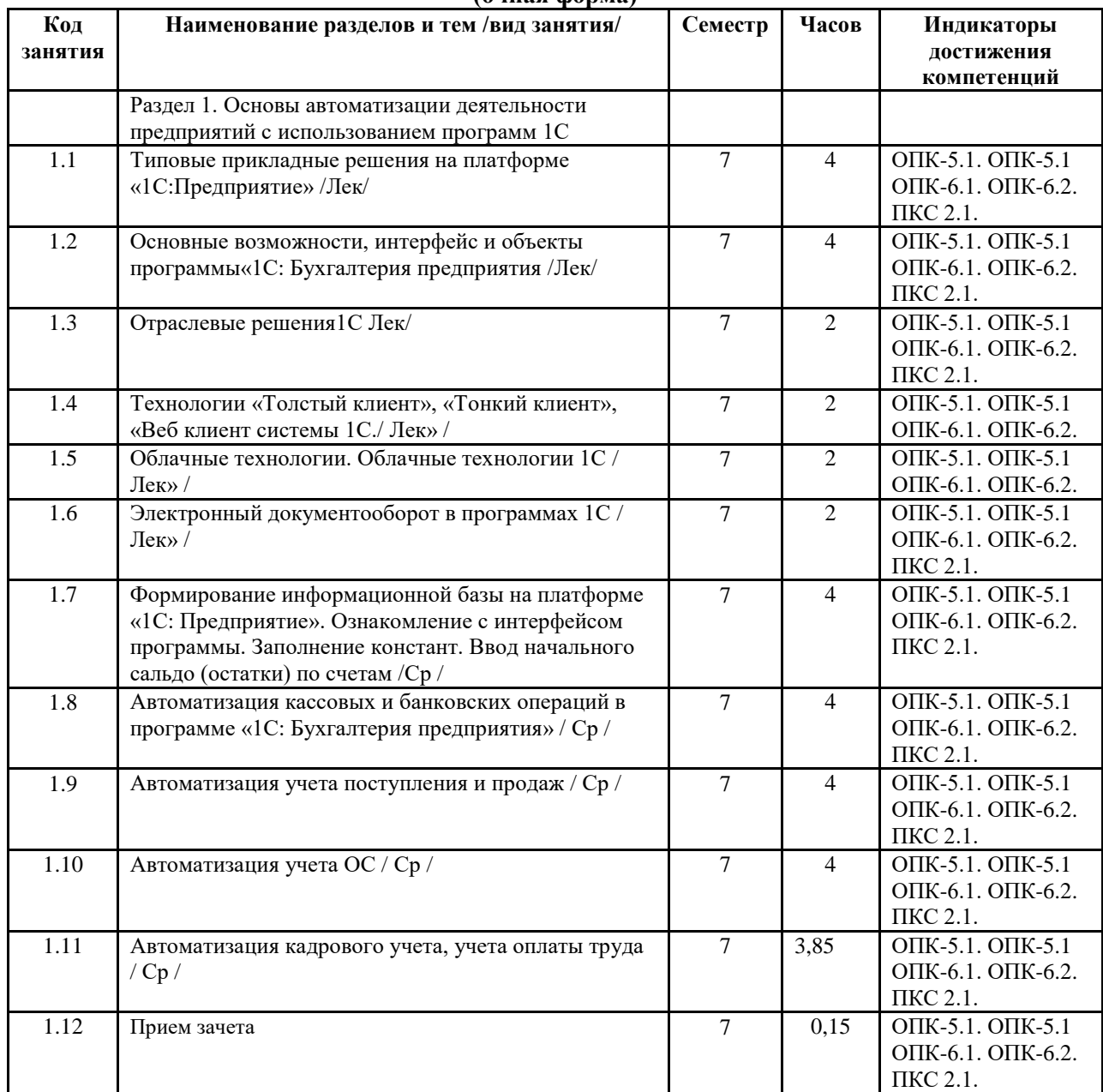

## **СТРУКТУРА И СОДЕРЖАНИЕ ДИСЦИПЛИНЫ (очная форма)**

Реализация программы предполагает использование традиционной, активной и интерактивной форм обучения на лекционных занятиях.

## **СТРУКТУРА И СОДЕРЖАНИЕ ДИСЦИПЛИНЫ (очно-заочная форма)**

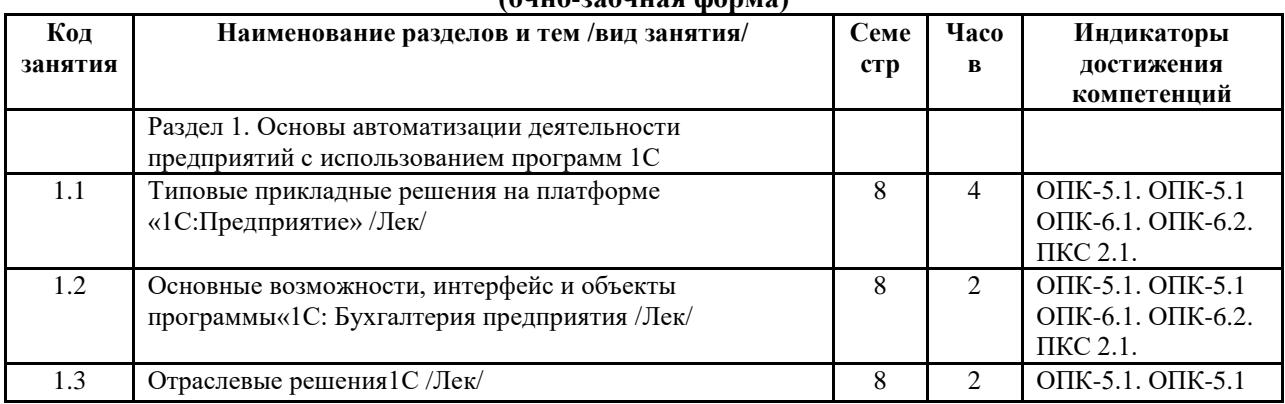

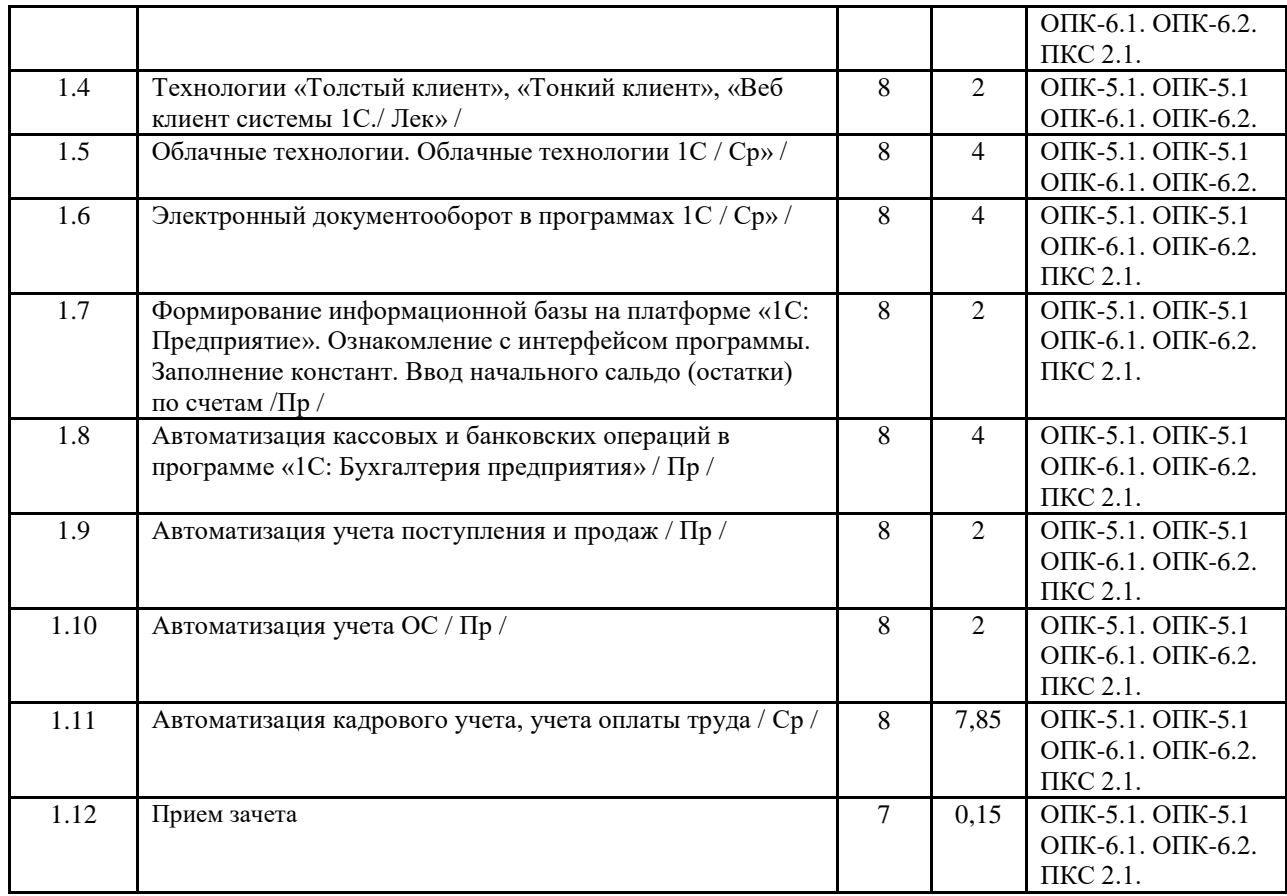

Реализация программы предполагает использование традиционной, активной и интерактивной форм обучения на лекционных, практических занятиях.

# **5. ФОНД ОЦЕНОЧНЫХ СРЕДСТВ**

# **Приложение 1**

# **6. УЧЕБНО-МЕТОДИЧЕСКОЕ И ИНФОРМАЦИОННОЕ ОБЕСПЕЧЕНИЕ ДИСЦИПЛИНЫ 6.1. Рекомендуемая литература**

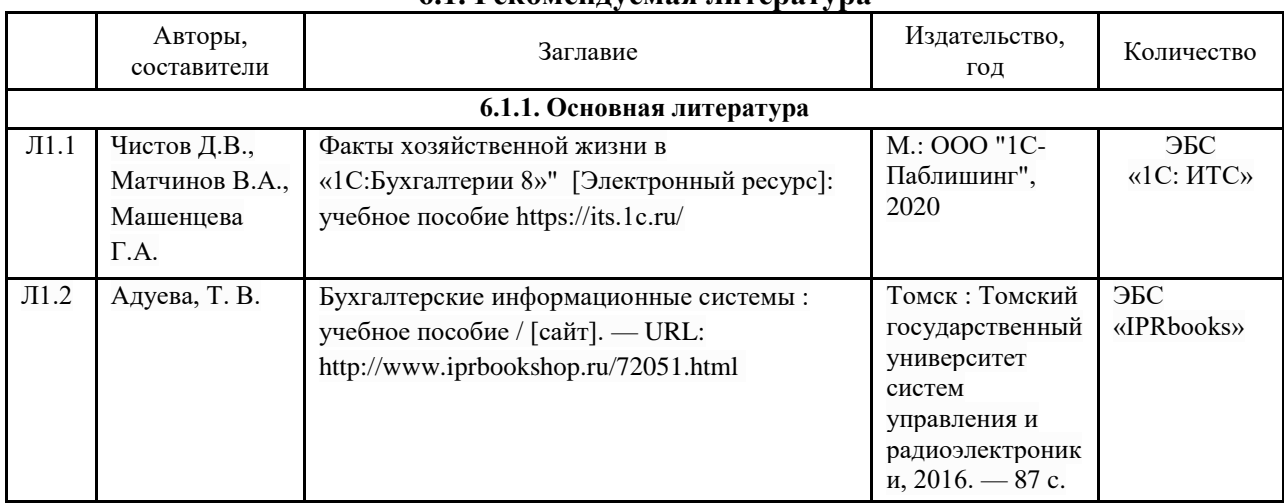

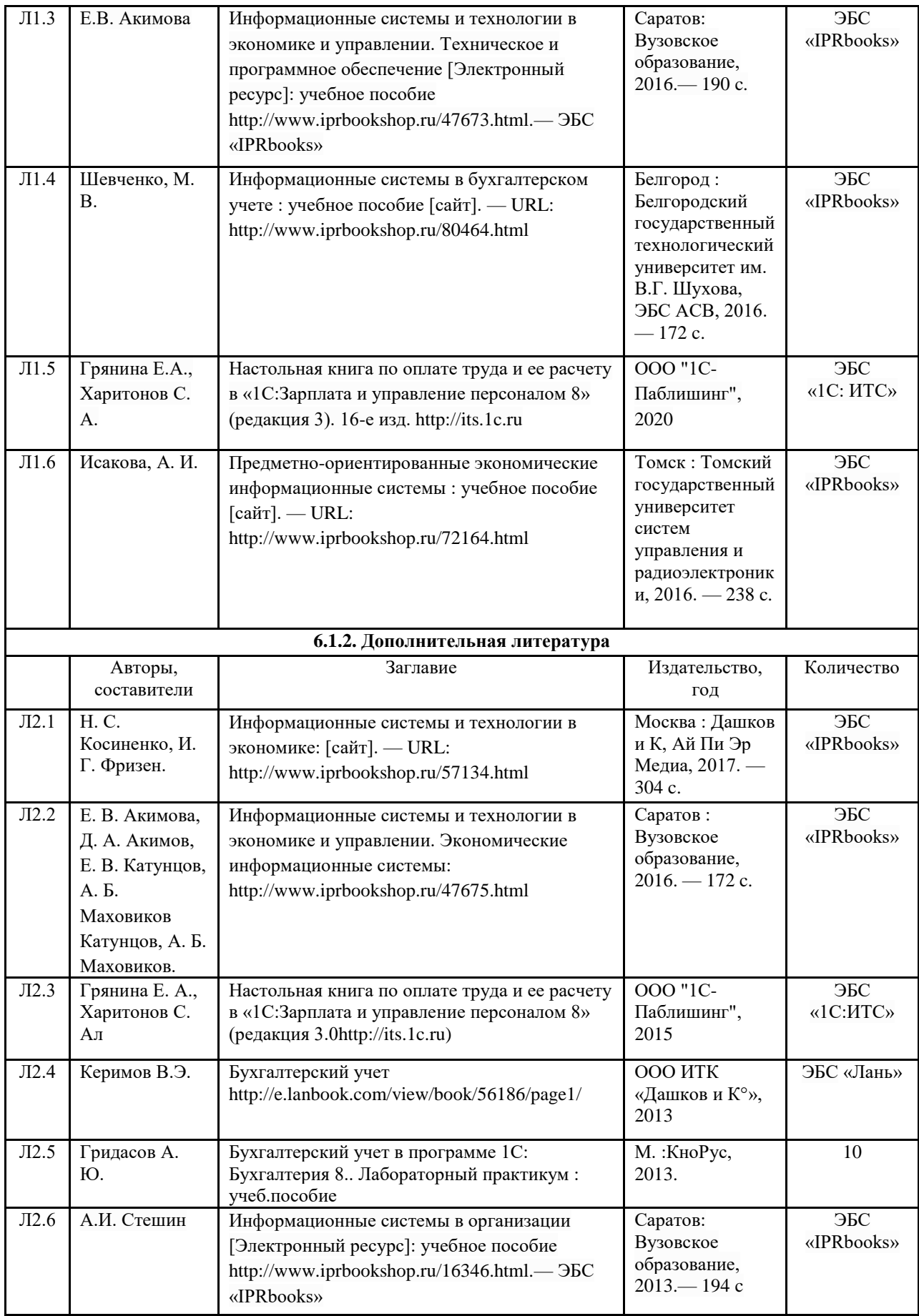

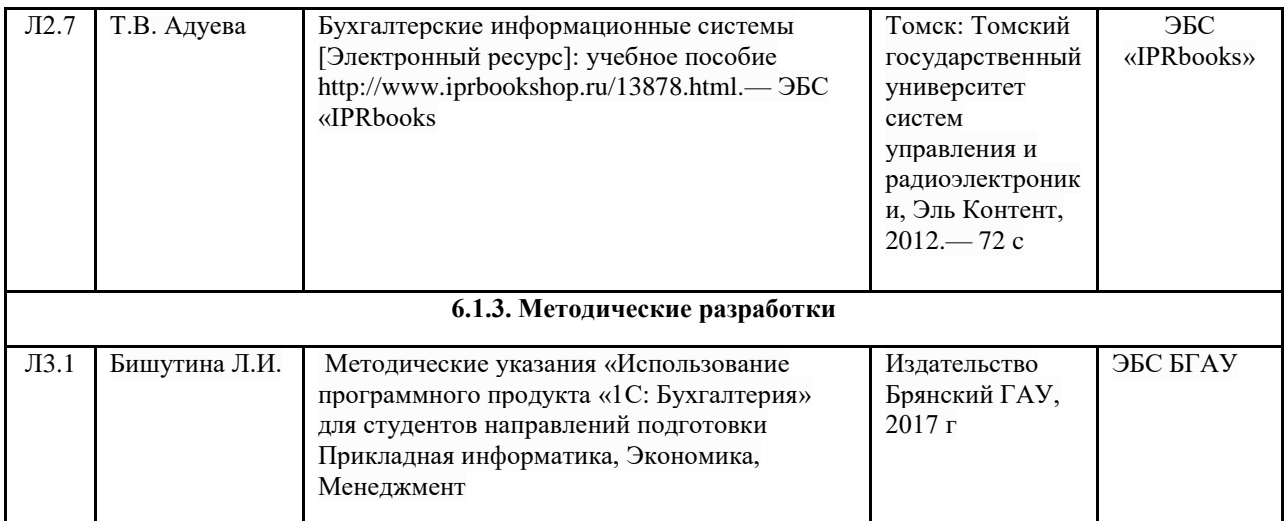

# **6.2. Перечень профессиональных баз данных и информационных справочных систем**

Компьютерная информационно-правовая система «КонсультантПлюс»

http://pravo.gov.ru/ - Официальный интернет-портал базы данных правовой информации

http://fgosvo.ru/ - Портал Федеральных государственных образовательных стандартов высшего образования

http://www.ict.edu.ru/ - Портал "Информационно-коммуникационные технологии в образовании"

https://neicon.ru/ - Полнотекстовый архив «Национальный Электронно-Информационный Консорциум» (НЭИКОН)

Национальный исследовательский институт мировой экономики и международных отношений имени Е.М. Примакова Российской академии наук (ИМЭМО РАН) [https://www.imemo.ru](https://www.imemo.ru/)

Журнал «Мировая экономика» [http://www.ereport.ru](http://www.ereport.ru/)

Международный валютный фонд [www.imf.org/external/russian](http://www.imf.org/external/russian)

Официальное Интернет - представительство Организации Объединённых Наций (ООН) в России <http://www.unrussia.ru/>

# **6.3. Перечень программного обеспечения**

- 1. Операционная система Microsoft Windows XP Professional Russian
- 2. Операционная система Microsoft Windows 7 Professional Russian
- 3. Операционная система Microsoft Windows 10 Professional Russian
- 4. Офисное программное обеспечение Microsoft Office 2010 Standart
- 5. Офисное программное обеспечение Microsoft Office 2013 Standart
- 6. Офисное программное обеспечение Microsoft Office 2016 Standart
- 7. Офисное программное обеспечение OpenOffice
- 8. Офисное программное обеспечение LibreOffice
- 9. Программа для просмотра PDF Foxit Reader
- 10. Интернет-браузеры

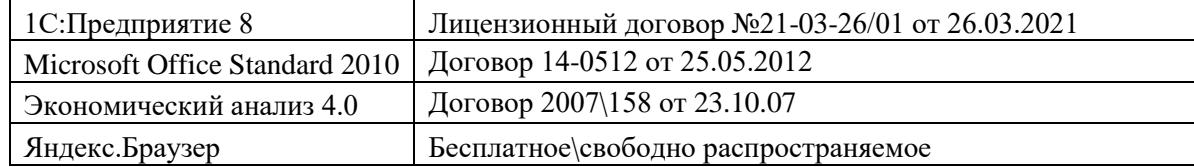

# **7. МАТЕРИАЛЬНО-ТЕХНИЧЕСКОЕ ОБЕСПЕЧЕНИЕ ДИСЦИПЛИНЫ**

# **(МОДУЛЯ)**

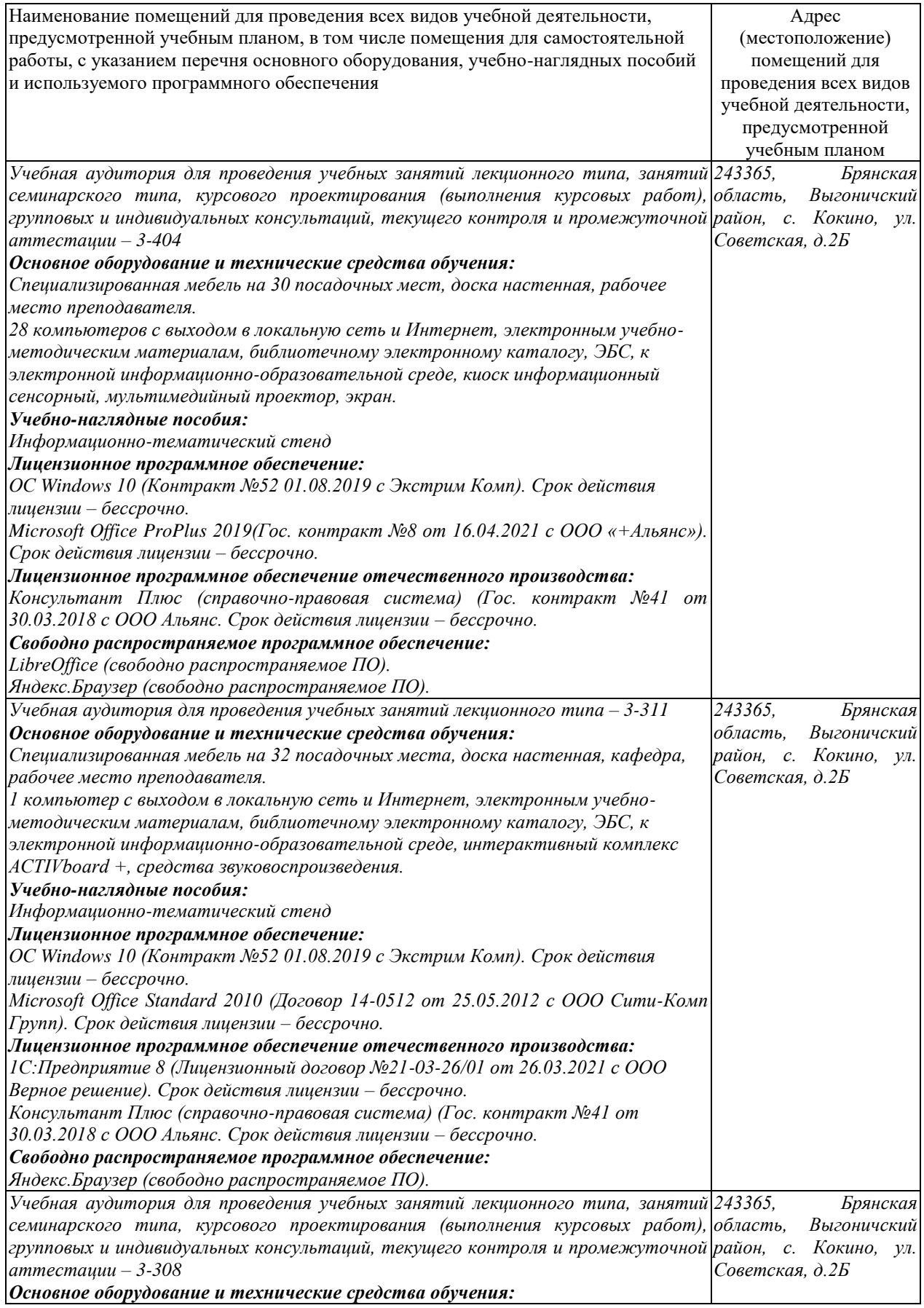

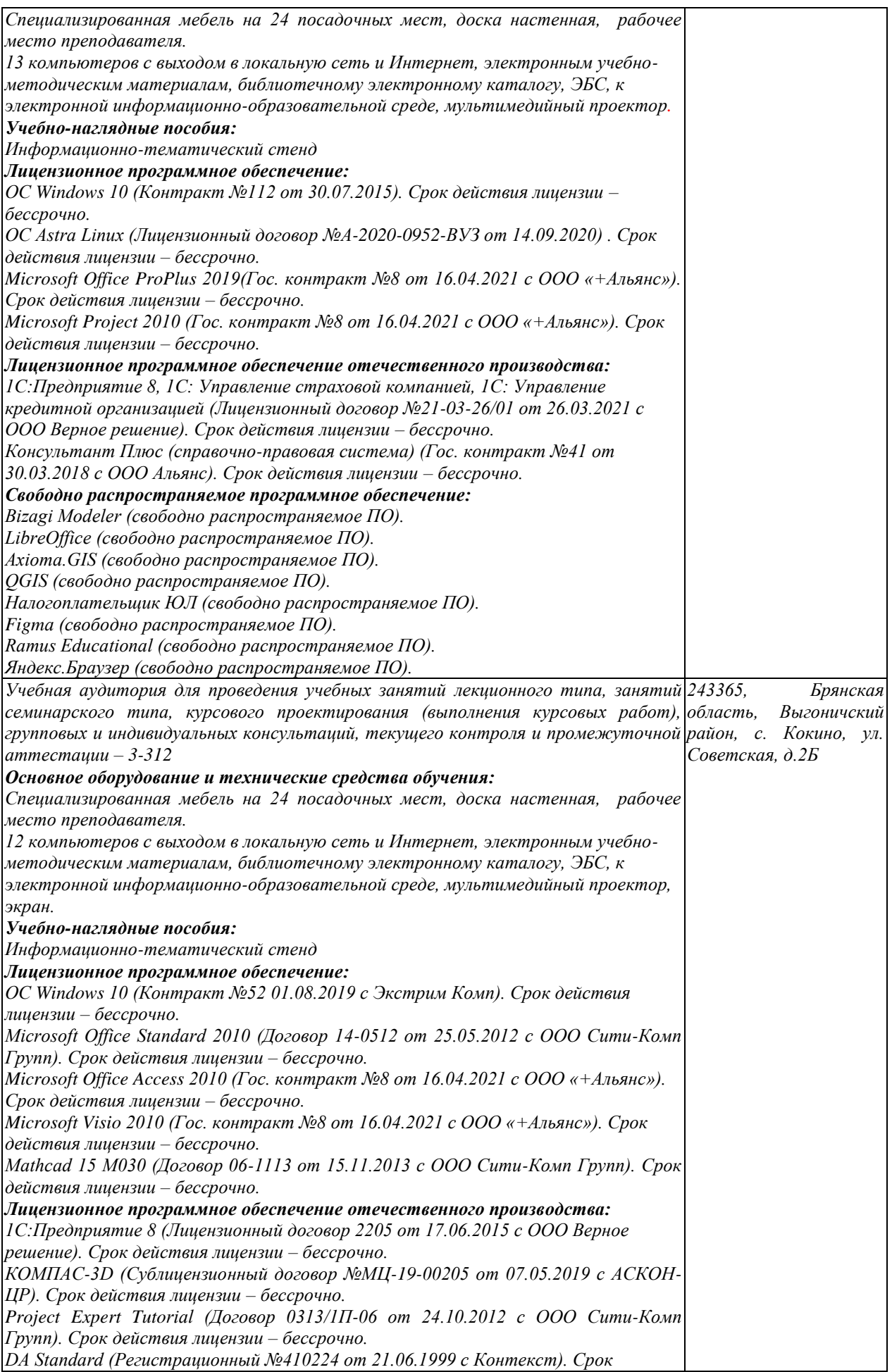

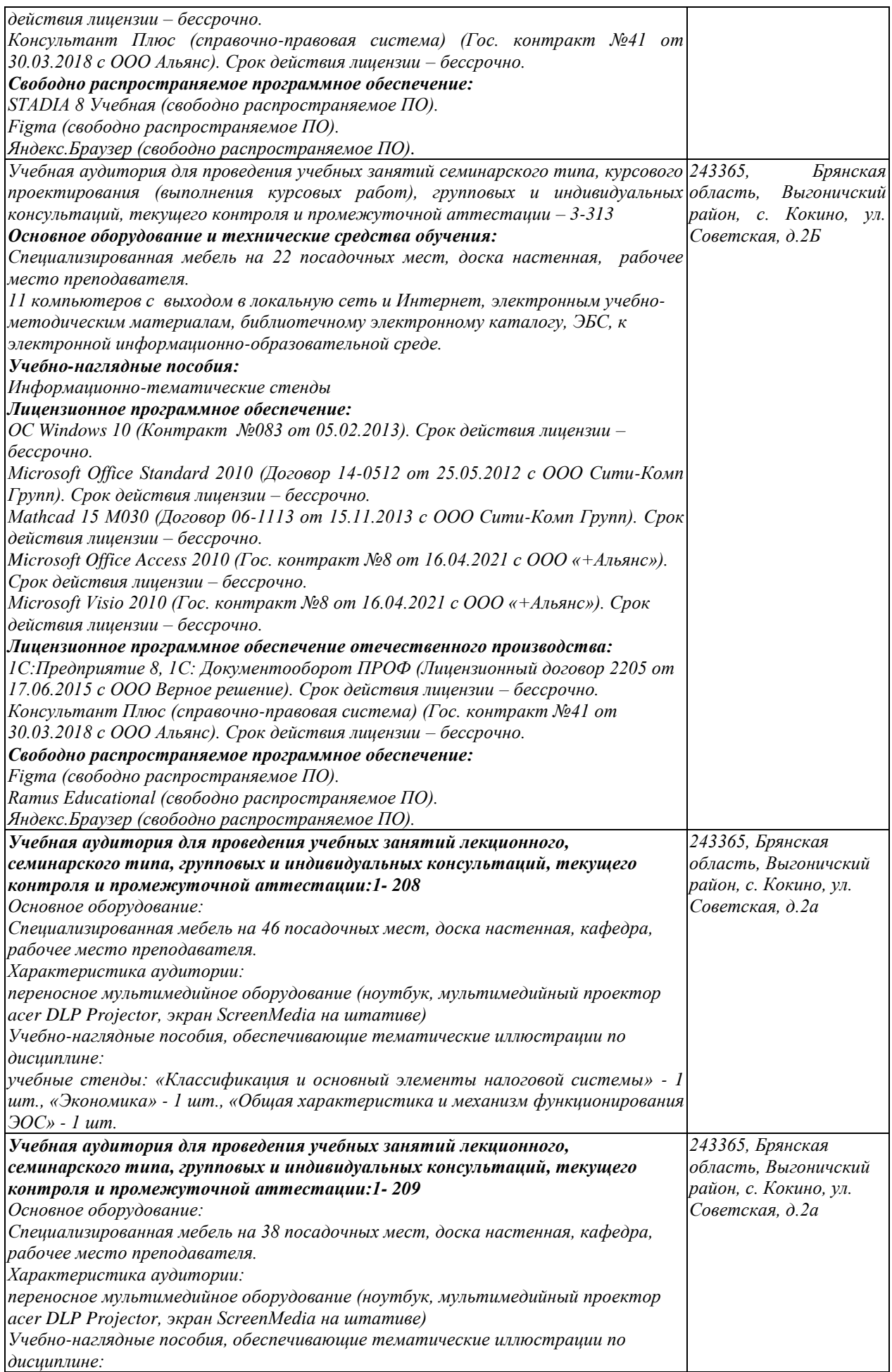

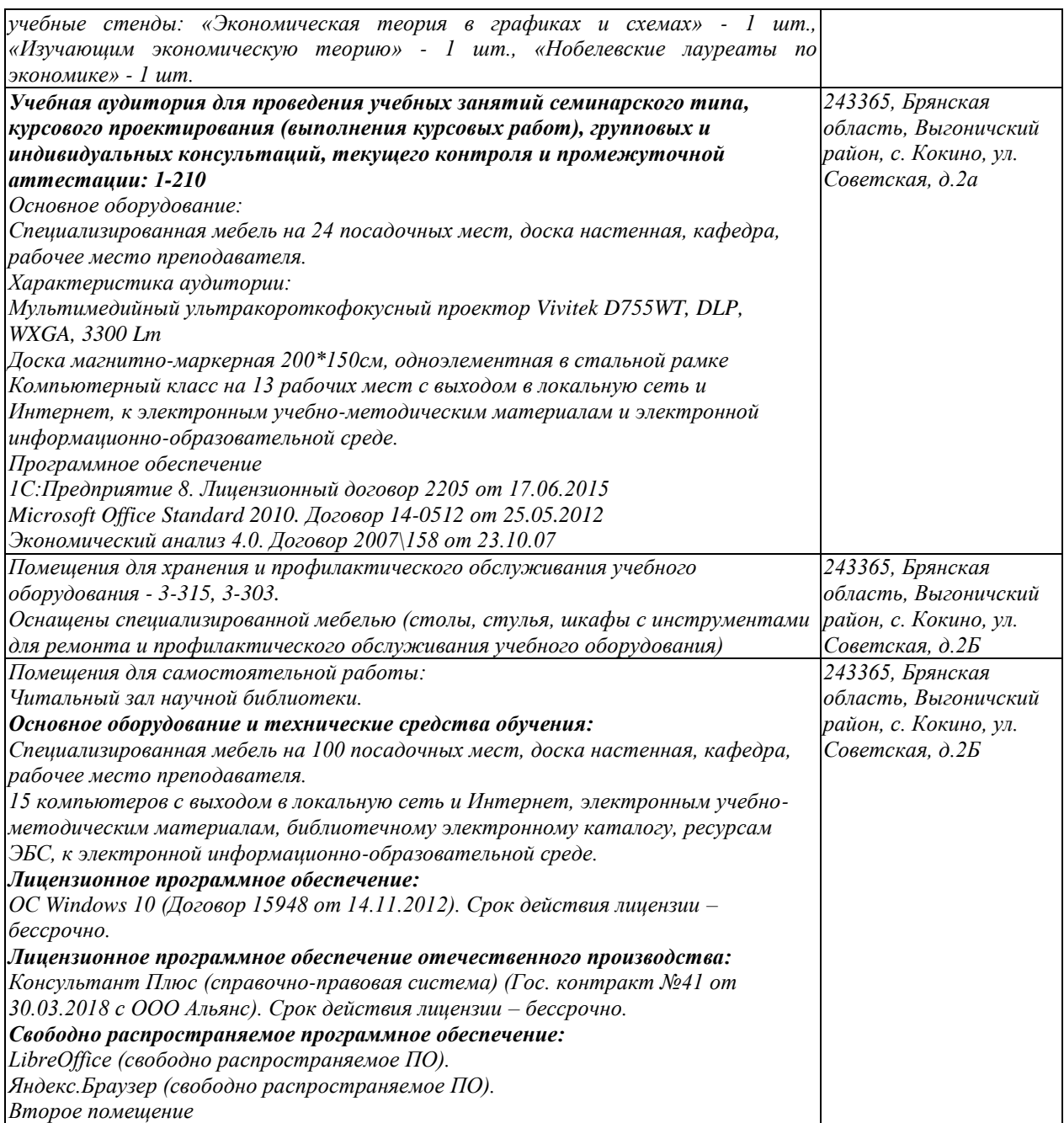

# **ФОНД ОЦЕНОЧНЫХ СРЕДСТВ по дисциплине**

# **1С: Предприятие 1. ПАСПОРТ ФОНДА ОЦЕНОЧНЫХ СРЕДСТВ**

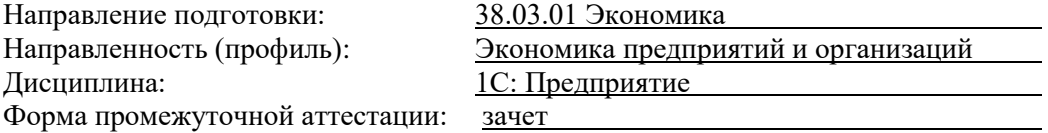

# **2. ПЕРЕЧЕНЬ ФОРМИРУЕМЫХ КОМПЕТЕНЦИЙ И ЭТАПЫ ИХ ФОРМИРОВАНИЯ**

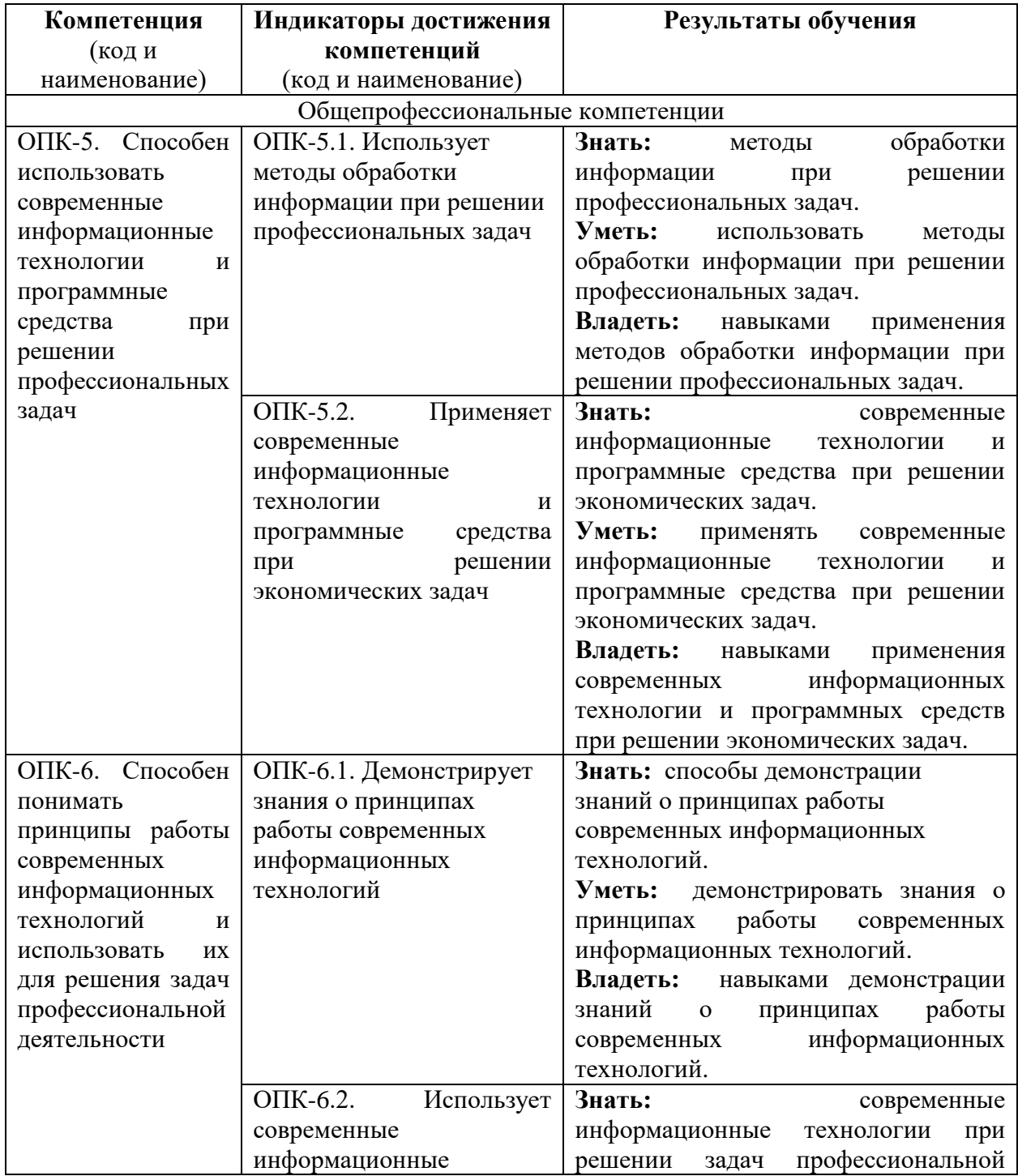

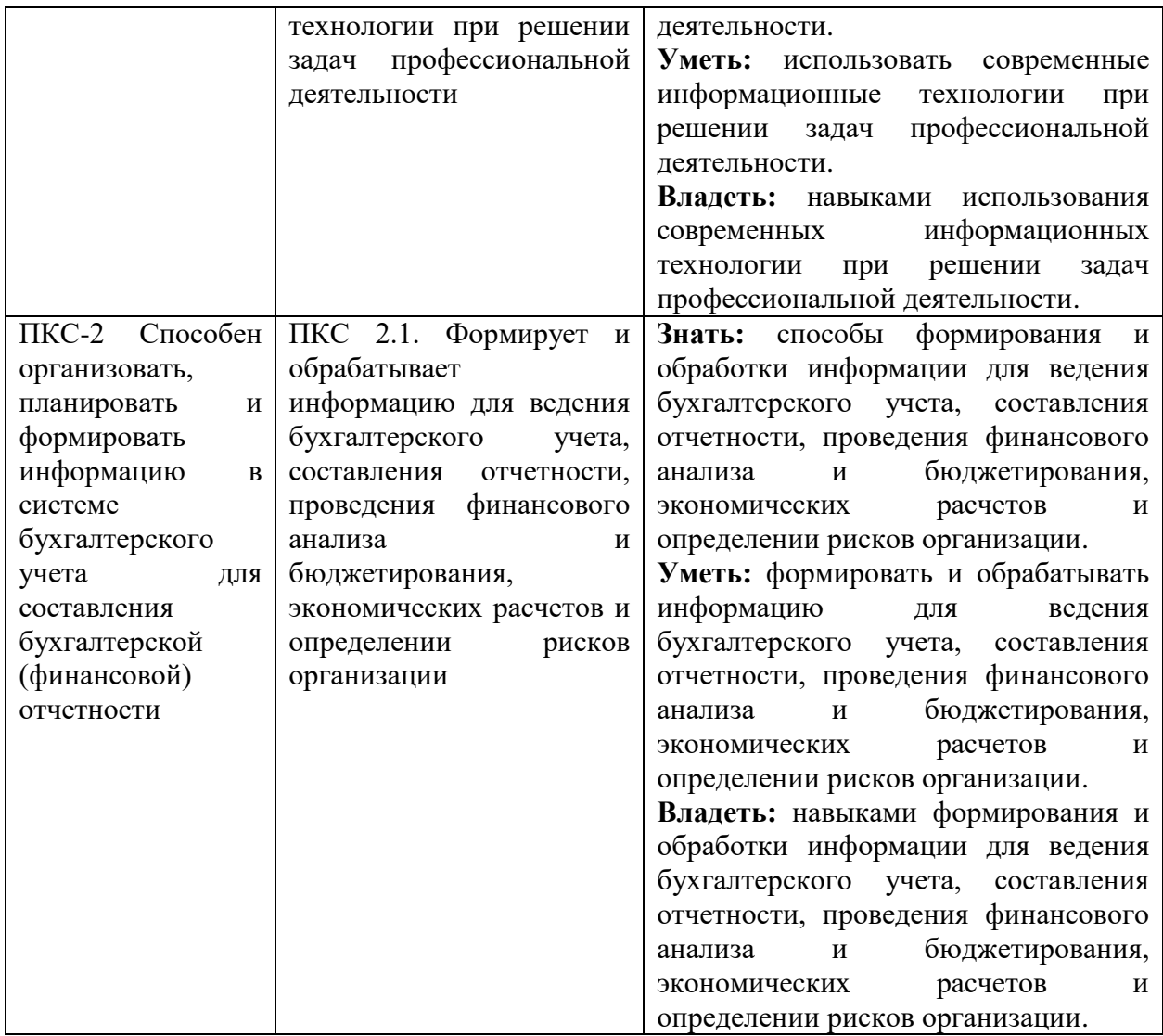

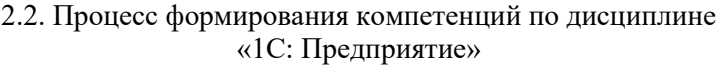

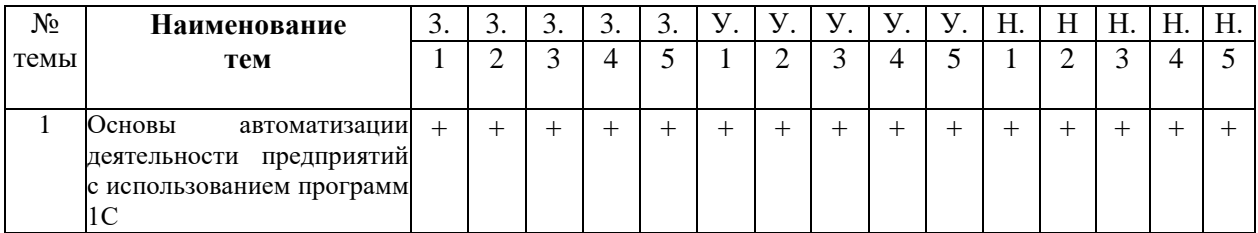

Сокращение:

3. - знание; У. - умение; Н. - навыки.

# 2.3. Структура компетенций по дисциплине

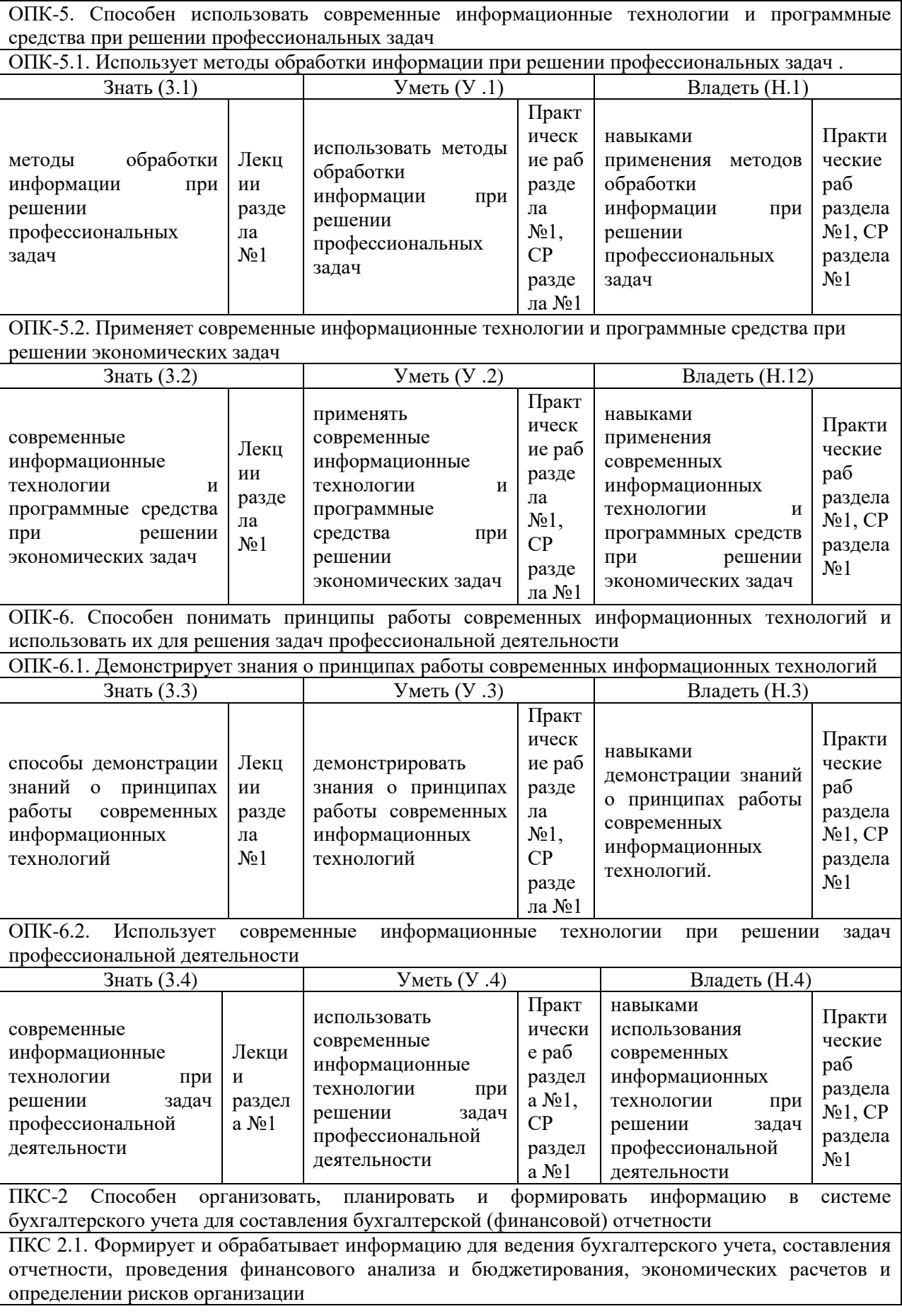

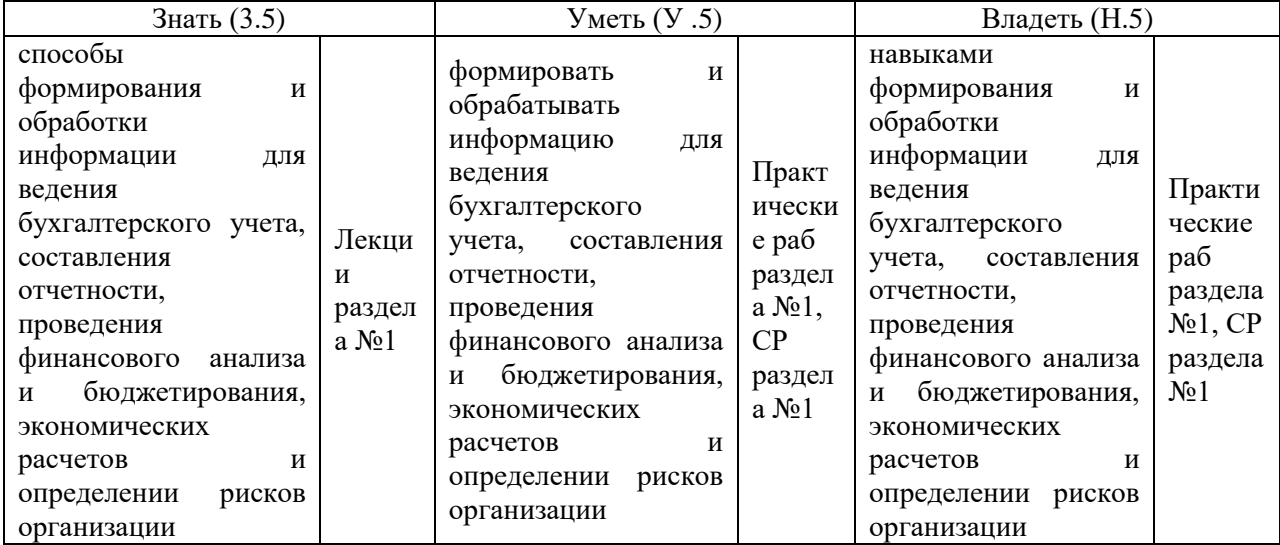

# **З. ПОКАЗАТЕЛИ, КРИТЕРИИ ОЦЕНКИ КОМПЕТЕНЦИЙ И ТИПОВЫЕ КОНТРОЛЬНЫЕ ЗАДАНИЯ**

3.1 Оценочные средства для проведения промежуточной аттестации дисциплины Карта оценочных средств промежуточной аттестации дисциплины, проводимой в форме зачета

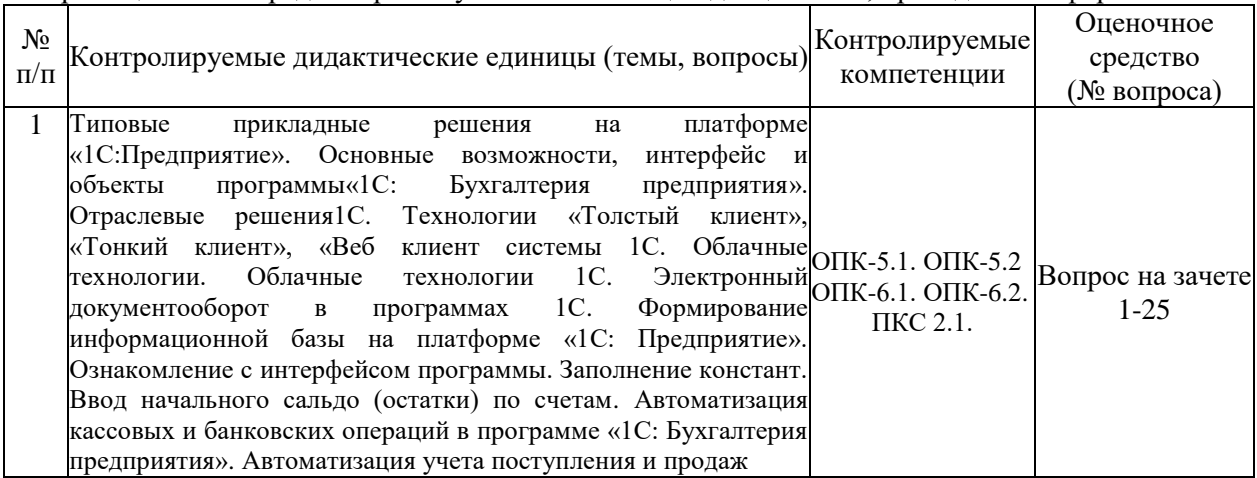

# **Вопросы к зачету**

- 1. Типовые прикладные решения 1С.
- 2. Системы автоматизации малого, среднего и крупного бизнеса.
- 3. Назначение программы «1С: Бухгалтерия предприятия».
- 4. Основные компоненты системы.
- 5. Функциональные возможности программы «1С: Бухгалтерия предприятия».
- 6. Принципы регистрации хозяйственных операций в 1С.
- 7. Пользовательский интерфейс в 1С.
- 8. Объекты программы.
- 9. Технология «Толстый клиент» при работе в системе 1С.
- 10. Технология «Тонкий клиент» при работе в системе 1С.
- 11. Технология «Клиент-Банк».Технология «Веб-клиент».
- 12. Этапы развития систем автоматизации 1С.
- 13. Облачные технологии
- 14. Облачные технологии 1С
- 15. Технология 1С Fresh.
- 16. Отраслевые и специализированные решения 1С.
- 17. Предоставление документации, отчетов в электронном виде.
- 18. Сервис «1С Отчетность».
- 19. Администрирование в системе 1С.
- 20. Обмен информацией между конфигурациями системы.
- 21. Внедрение и адаптация программных продуктов.
- 22. Платформа, конфигурация, релиз понятия системы 1С.
- 23. ЕRР системы 1С.
- 24. Электронный документооборот в 1С
- 25. Система электронного документооборота

# **Критерии оценки компетенций.**

Промежуточная аттестация обучающихся по дисциплине «1С: Предприятие» проводится в соответствии с Уставом Университета, Положением о текущем контроле успеваемости и промежуточной аттестации обучающихся по программам ВО. Промежуточная аттестация по дисциплине проводится в соответствии с рабочим учебным планом в 7 семестре в форме зачета по очной форме обучения и в 8 семестре – по очно-заочной форме обучения.

Обучающиеся допускается к зачету по дисциплине в случае выполнения им учебного плана по дисциплине: выполнения всех заданий и мероприятий, предусмотренных рабочей программой дисциплины.

# **Оценивание студента на зачёте**

Оценка знаний студента на зачете носит комплексный характер и определяется его:

- ответом на зачете

- результатами промежуточной аттестации;

- прохождением итогового теста

Знания, умения, навыки студента на зачете оцениваются оценками: «*зачтено*», «*не зачтено».*

## Критерии оценки на зачете

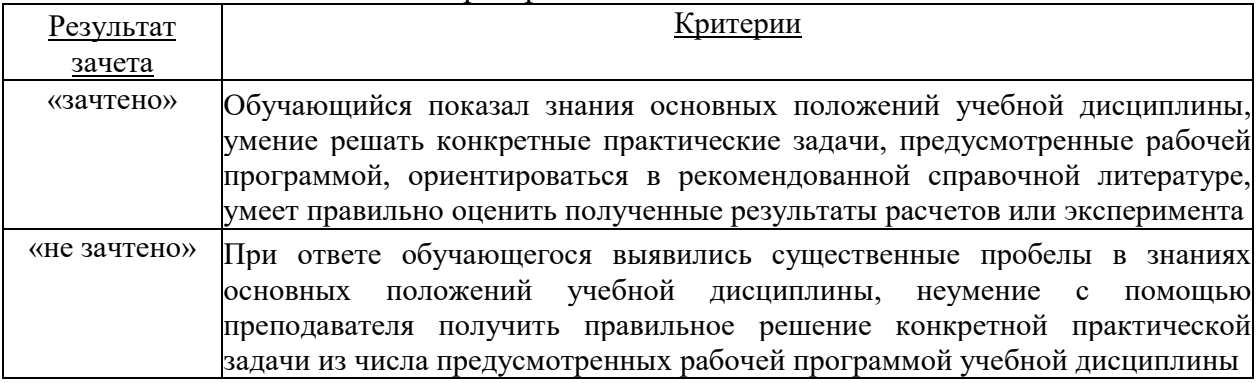

# 3.2. Оценочные средства для проведения текущего контроля знаний по дисциплине

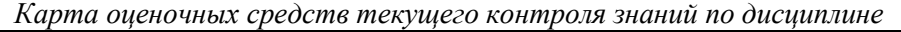

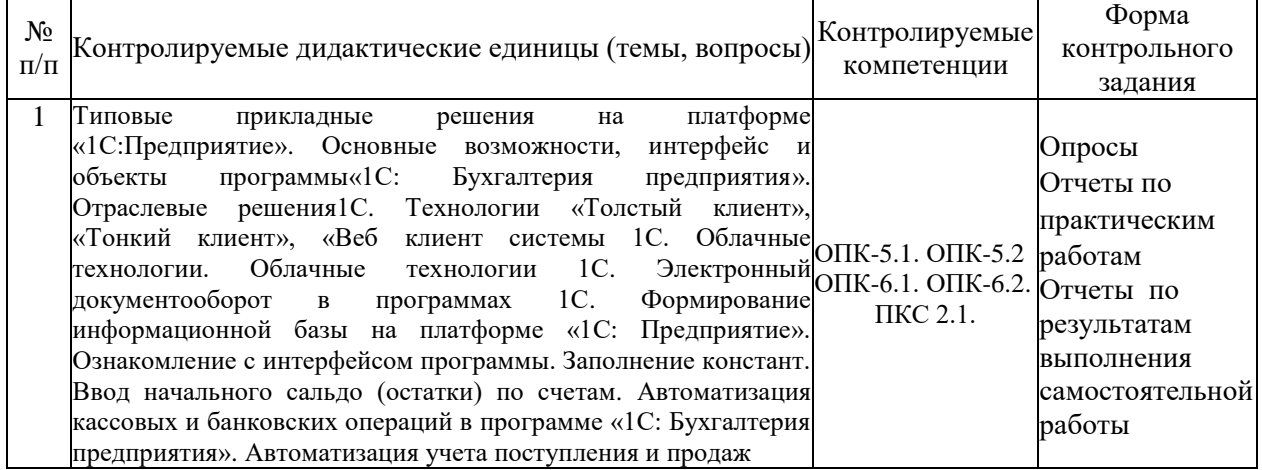

# **Примерные тестовые задания для промежуточной аттестации и текущего контроля знаний на зачете**

## **1. Система «1С:Предприятие» может быть использована для автоматизации:**

а) только налогового, бухгалтерского, управленческого учета, а также учета по международным стандартам; б) любых видов учета;

в) только бухгалтерского учета;

г) только налогового, бухгалтерского и управленческого учета;

д) только налогового и бухгалтерского учета.

### **2. В типовой конфигурации основным технологическим приемом отражения хозяйственных операций является:**

а) регистрация фактов хозяйственной деятельности с помощью ручных операций;

б) регистрация фактов хозяйственной деятельности с помощью типовых документов конфигурации;

в) регистрация фактов хозяйственной деятельности непосредственно в регистрах накопления;

г) регистрация фактов хозяйственной деятельности в справочниках;

д) регистрация фактов хозяйственной деятельности непосредственно в регистрах бухгалтерии.

### **3. Какие действия вправе совершать пользователь по отношению к типовой конфигурации программного продукта:**

а) пользователь имеет право изменять в типовой конфигурации только настройку плана счетов и аналитического учета;

б) пользователь имеет право вносить любые изменения в типовую конфигурацию, а также разрабатывать собственные конфигурации, используя типовую конфигурацию в качестве образца;

в) пользователь имеет право только использовать типовую конфигурацию, не внося в нее изменений, поскольку она защищена авторским правом разработчиков.

#### **4. Демонстрационная информационная база используется для целей:**

а) ведения учета;

б) освоения программы;

в) накопление информации.

#### **5. Установка пароля для входа в систему выполняется…**

а) индивидуально для каждого пользователям;

б) индивидуально для каждой группы пользователей с одинаковой ролью;

в) для системы в целом без учета пользователей;

г) способами 1 и 2:

д) способами 1, 2 и 3.

#### **6. Набор прав, которым наделяется пользователь, определяется в системе:**

а) ролями пользователя;

б) должностью пользователя;

в) всеми перечисленными факторами;

г) интерфейсом пользователя.

## **7. Учетные задачи автоматизации объединены в комплексы**:

а) осуществляющие совокупность операций, выполняемых определенными участками учета;

б) осуществляющие совокупность всех бухгалтерских операций;

в) осуществляющие совокупность операций, выполняемых всеми участками учета.

#### **8. При проведении документа может выполняться изменение:**

а) любых данных системы;

б) только данных в регистрах бухгалтерии;

в) данных в любых регистрах системы;

г) только данных справочников.

#### **9. Проведение документа может одновременно изменять данные:**

а) в нескольких регистрах одного вида;

б) только в одном регистре сведений;

в) только в одном регистре бухгалтерии;

г) только в одном регистре накопления;

д) в нескольких регистрах разных видов.

#### **10. Отчеты, представляющие регламентированную отчетность**

а) всегда являются внутренними объектами конфигурации вида «Отчет»;

б) могут быть как внутренними объектами конфигурации вида «Отчет», внешними файлами «1С:Предприятия», так и файлами Excel;

в) всегда являются внешними файлами обработок «1С:Предприятия»;

г) могут быть как внутренними объектами конфигурации вида «Отчет», так и внешними файлами «1С:Предприятия»;

д) всегда являются внешними файлами Excel.

## **11. В типовой конфигурации справочник «Организации» предназначен для хранения списка:**

а) организаций — юридических лиц, являющихся контрагентами предприятия;

б) юридических и физических лиц – контрагентов предприятия;

в) собственных организаций — юридических лиц и подразделений (не являющихся юридическими лицами), входящих в состав предприятия;

г) юридических лиц, являющихся собственными организациями или контрагентами предприятия;

д) собственных организаций — юридических лиц, входящих в состав предприятия.

## **12. Параметры учетной политики предприятия (налоговый учет) устанавливаются и сохраняются:**

а) в соответствующем справочнике;

б) в соответствующем регистре сведений;

в) в соответствующем регистре накопления;

г) в соответствующем регистре бухгалтерии (налоговый учет);

д) в соответствующем плане счетов (налоговый учет).

## **13. Типовая конфигурация обеспечивает ведение учета для нескольких организаций, входящих в состав предприятия, за счет:**

а) использования для каждой организации отдельного плана счетов;

б) использования измерения «Организация» в планах счетов системы;

в) использования для каждой организации отдельного регистра бухгалтерии;

г) использования измерения «Организация» в регистрах системы.

## **14. Документ типовой конфигурации «Операция (бухгалтерский и налоговый учет)» рассчитан на работу**

а) только с регистрами сведений и регистрами накопления;

б) только с регистрами бухгалтерии;

в) только с регистрами накопления;

г) с регистрами сведений, регистрами накопления и регистрами бухгалтерии;

д) только с регистрами сведений.

### **15. Полный список всех видов субконто можно увидеть:**

а) только в конфигураторе в соответствующем плане видов характеристик;

б) только в режиме ведения учета в соответствующем плане видов характеристик;

в) в соответствующем плане видов характеристик, как в конфигураторе, так и в режиме ведения учета;

г) только в режиме ведения учета в соответствующем справочнике видов субконто;

д) в соответствующем регистре бухгалтерии, как в конфигураторе, так и в режиме ведения учета.

## **16. Компоненты программы 1С: Предприятие:**

а) бухгалтерский учет, оперативный учет, расчет;

б) налоговый учет, расчет, оперативный учет;

в) налоговый учет, бухгалтерский учет, расчет.

# **17. В типовой конфигурации аналитический учет в разрезе статей движения денежных средств:**

а) может быть включен или отключен пользователем;

б) ведется всегда;

в) не ведется;

д) ведется тогда, когда установлено ведение аналитического учета по расчетным документам.

### **18. В типовой конфигурации аналитический учет на счетах учета денежных средств по субконто «Статьи движения денежных средств» ведется для:**

а) для автоматизации операций взаимозачета денежных средств;

б) автоматического формирования регламентированной отчетности;

в) для автоматизации расчета курсовых разниц;

г) автоматического формирования регистров налогового учета;

д) для автоматизации расчета разниц в оценке активов и обязательств для целей бухгалтерского учета и налогообложения прибыли.

## **20. Стандартный отчет типовой конфигурации «Оборотно-сальдовая ведомость» может быть сформирован**

а) только для балансовых счетов;

б) только для забалансовых счетов;

в) для балансовых и забалансовых счетов одновременно;

г) в вариантах 1 и 2;

д) в вариантах 1 и 3.

#### **21.Объект конфигурации «Перечисление» представляет собой:**

а) список однородных элементов данных, создаваемый на этапе конфигурирования;

б) список значений, определяемый либо на этапе конфигурирования, либо на этапе использования конфигурации;

в) список значений, определяемый только на этапе конфигурирования;

г) набор текстовых строк;

д) список однородных элементов данных, создаваемый как на этапе конфигурирования, так и на этапе использования конфигурации.

#### **22. Объект конфигурации «Интерфейс» содержит:**

а) описание типовых наборов полномочий пользователей на доступ к информации, обрабатываемой системой;

б) описание типовых интерфейсов, используемых для работы с системой;

в) список пользователей с указанием доступного им типового интерфейса;

г) описание типовых интерфейсов и типовых наборов полномочий пользователей на доступ к информации;

д) список пользователей с указанием их полномочий на доступ к информации, обрабатываемой системой.

## **23. По отношению к типовой конфигурации «Бухгалтерия предприятия» пользователь имеет возможность:**

а) только использовать типовую конфигурацию, не внося в нее изменений, поскольку она защищена авторским правом разработчиков;

б) изменять только настройку плана счетов и аналитического учета;

в) вносить любые изменения в типовую конфигурацию, а также разрабатывать собственные конфигурации, используя типовую конфигурацию в качестве образца;

г) использовать ее только как образец и пример для разработки собственных конфигураций, сохраняя первоначальную настройку в качестве эталона.

#### **24. Список складов (мест хранения) представлен в типовой конфигурации при помощи объекта:**

а) перечисление;

- б) план видов характеристик;
- в) регистр сведений;
- г) справочник;
- д) план видов обмена.

#### **25. Объекту «Журнал документов» соответствует понятие:**

а) список документов одного вида;

б) список документов одного или нескольких видов;

в) папка с документами одного вида;

г) папка с документами одного или нескольких видов.

## **Критерии оценки тестовых заданий Пример оценки тестовых заданий может определяться по формуле:**

*Число правильных ответов*

*оц.тестир. =* ------------------------------------------------------------------------- \*4

### *Всего вопросов в тесте*

Где *Оц.тестир.-* оценка за тестирование. Оценка за тест используется как составная общей оценки за курс, как указано в примере п.3.1.